## Задача D. Следующее четное

Дано целое число п. Выведите следующее за ним четное число.

Входные данные Вводится целое положительное число, не превышающее 1000.

Выходные данные Выведите ответ на задачу.

Примеры входные данные  $\overline{7}$ выходные данные 8 входные данные 8 выходные данные 10

```
#д з сделать в одну строчку без минусов
n=int(input))\#n=4a=print(a)
```
 $n=3 - 4$ В ИТОГЕ МЫ ХОТИМ  $k=2$ четное число

Попробуем сначала n=6 -> 8  $k = 4$ получить половинку от него

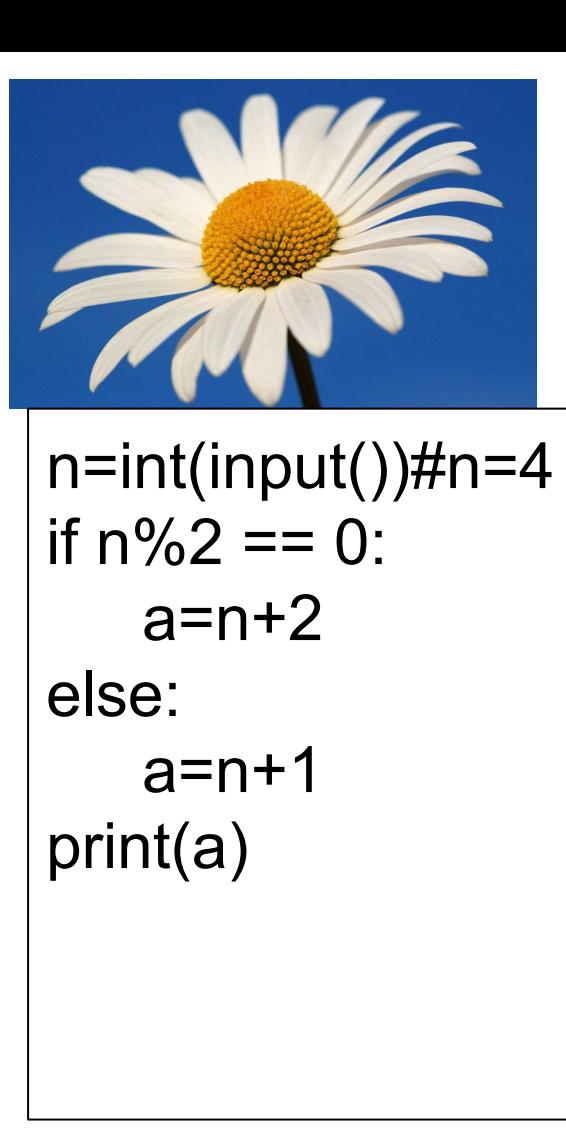

 $n=int(input))\#n=4$  $a = -(n\%2) + n + 2$  $print(a)$ 

мы давали п кредит доверия  $n+2$  $n+2 - n\%2$ 

$$
\begin{array}{|l|}\n\hline\nn=int(input())\#n=4 \\
\text{if } n\%2 == 0: \\
a=n+2 \\
\text{print(a)} \\
\text{else:} \\
a=n+1 \\
\text{print(a)} \\
\hline\n\end{array}\n\quad\n\begin{array}{|l|}\n\hline\nn=int(input())\#n=4 \\
\text{if } n\%2 == 0: \\
\text{print}(n+2) \\
\text{else:} \\
\text{print}(n+1)\n\end{array}
$$

## еще вам поможет -

## еще вам поможет-п%2

 $n=int(input))\#n=3$  $a=(n/2+1)^*2$  $print(a)$